# **QGIS Application - Bug report #12396 Dependencies issue with python-qgis on Ubuntu-Gnome 14.04.2**

*2015-03-18 06:03 AM - Maxime Jay-Allemand*

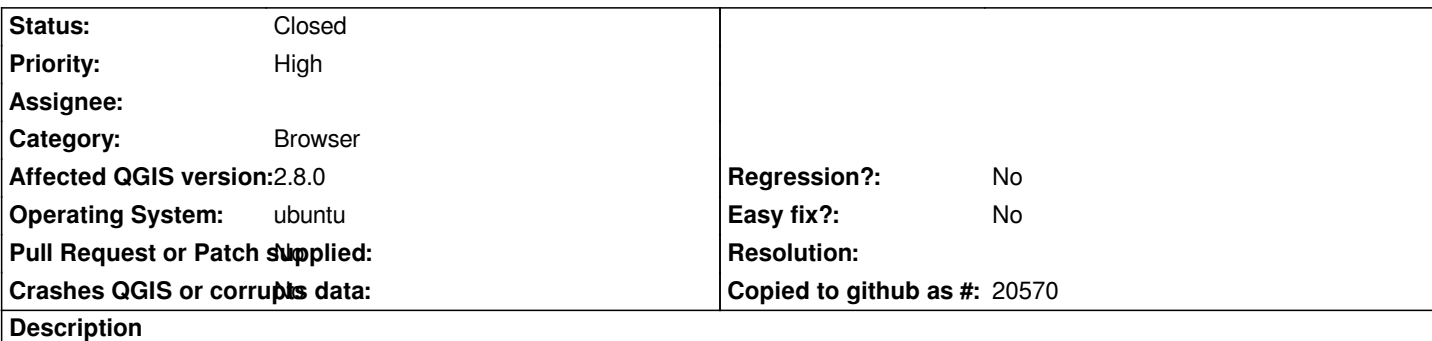

*Hello,*

*I am using a fresh install of ubuntu-gnome 14.04.2 (come with updated kernel and drivers (utopic versions)) I surely got a critical dependency issue when I tried to install Qgis 2.8 from the following PPA : deb http://qgis.org/debian trusty main.*

*The package python-qgis may be in charge of the problem : When I tried to install it, apt ask me to unistall about 70 packages such as gnome, gnome-shell,..., x-server...utopic etc*

*However, I succeeded to install the package qgis alone (Then Qgis 2.8 works without python).*

*Moreover, everythings works as expected on ubuntu 14.04.1. Thus the problem may come from a dependency issue due to the updated kernels and drivers in ubuntu 14.04.2 ...*

*sudo apt-get install python-qgis*

# **Les paquets suivants ont été installés automatiquement et ne sont plus nécessaires :**

 *empathy-common folks-common gir1.2-accountsservice-1.0 gir1.2-caribou-1.0 gir1.2-gck-1 gir1.2-gcr-3 gir1.2-gdm-1.0 gir1.2-gkbd-3.0 gir1.2-gtop-2.0 gir1.2-networkmanager-1.0 gir1.2-nmgtk-1.0 gir1.2-polkit-1.0 gir1.2-telepathyglib-0.12 gir1.2-telepathylogger-0.2 gir1.2-upowerglib-1.0 gir1.2-xkl-1.0 gnome-shell-common gnome-tweak-tool gstreamer0.10-nice gstreamer0.10-plugins-good gstreamer0.10-x gstreamer1.0-nice libavahi-gobject0 libcaribou-common libcaribou0 libfarstream-0.1-0 libfarstream-0.2-2 libfolks-eds25 libfolks-telepathy25 libfolks25 libgdm1 libgupnp-igd-1.0-4 libido3-0.1-0 libmeanwhile1 libmission-control-plugins0 libnice10 libpurple-bin libpurple0 libtelepathy-farstream3 libtelepathy-logger3 libzephyr4 telepathy-gabble telepathy-haze telepathy-logger telepathy-mission-control-5 telepathy-salut Veuillez utiliser « apt-get autoremove » pour les supprimer.*

# **Les paquets supplémentaires suivants seront installés :**

*gdal-bin libdrm-dev libegl1-mesa libfcgi0ldbl libgl1-mesa-dev libgl1-mesa-dri libgl1-mesa-glx libglamor0 libglapi-mesa libgles2-mesa libglu1-mesa-dev libllvm3.4 libpthread-stubs0-dev libqgis-customwidgets libqgis-server2.8.1 libqgispython2.8.1 libqt4-dbus libqt4-designer libqt4-dev libqt4-dev-bin libqt4-help libqt4-opengl-dev libqt4-qt3support libqt4-scripttools libqt4-test libqtassistantclient4 libqtwebkit-dev libspice-server1 libx11-dev libx11-doc libx11-xcb-dev libxau-dev libxcb-dri2-0-dev libxcb-dri3-dev libxcb-glx0-dev libxcb-present-dev libxcb-randr0 libxcb-randr0-dev libxcb-render0-dev libxcb-shape0-dev*

 *libxcb-sync-dev libxcb-xfixes0-dev libxcb1-dev libxdamage-dev libxdmcp-dev libxext-dev libxfixes-dev libxshmfence-dev libxxf86vm-dev mesa-common-dev python-dateutil python-egenix-mxdatetime python-egenix-mxtools python-gdal python-jinja2 python-markupsafe python-matplotlib python-matplotlib-data python-psycopg2 python-pygments python-pyparsing python-pyspatialite python-qgis-common python-qscintilla2 python-qt4 python-sip python-support python-tz qdbus qt4-designer qt4-linguist-tools qt4-qmake qtchooser x11proto-core-dev x11proto-damage-dev x11proto-dri2-dev x11proto-fixes-dev x11proto-gl-dev x11proto-input-dev x11proto-kb-dev x11proto-xext-dev x11proto-xf86vidmode-dev xorg-sgml-doctools xserver-xorg xserver-xorg-core xserver-xorg-input-evdev xserver-xorg-video-ati xserver-xorg-video-cirrus xserver-xorg-video-fbdev xserver-xorg-video-glamoregl xserver-xorg-video-intel xserver-xorg-video-mach64 xserver-xorg-video-mga xserver-xorg-video-modesetting xserver-xorg-video-neomagic xserver-xorg-video-nouveau xserver-xorg-video-openchrome xserver-xorg-video-qxl xserver-xorg-video-r128 xserver-xorg-video-radeon xserver-xorg-video-s3 xserver-xorg-video-savage xserver-xorg-video-siliconmotion xserver-xorg-video-sis xserver-xorg-video-sisusb xserver-xorg-video-tdfx xserver-xorg-video-trident xserver-xorg-video-vesa xtrans-dev*

### **Paquets suggérés :**

*libglide3 firebird-dev libmysqlclient-dev libpq-dev libsqlite0-dev libsqlite3-dev qt4-dev-tools qt4-doc unixodbc-dev libxcb-doc libxext-doc python-egenix-mxdatetime-dbg python-egenix-mxdatetime-doc python-egenix-mxtools-dbg python-egenix-mxtools-doc python-jinja2-doc dvipng ipython python-configobj python-excelerator python-matplotlib-doc python-nose python-scipy python-tornado python-traits texlive-latex-extra ttf-staypuft python-psycopg2-doc ttf-bitstream-vera python-qt4-dbg qt4-default qt5-default xfonts-100dpi xfonts-75dpi firmware-linux*

# **Les paquets suivants seront ENLEVÉS :**

*bijiben cheese empathy gdm gir1.2-clutter-1.0 gir1.2-clutter-gst-2.0 gir1.2-cogl-1.0 gir1.2-coglpango-1.0 gir1.2-gtkclutter-1.0 gir1.2-mutter-3.0 gir1.2-totem-1.0 gnome-contacts gnome-control-center gnome-shell gnome-shell-extensions gnome-sushi gstreamer1.0-clutter libcheese-gtk23 libcheese7 libclutter-1.0-0 libclutter-gst-2.0-0 libclutter-gtk-1.0-0 libcogl-pango15 libcogl15 libegl1-mesa-drivers-lts-utopic libegl1-mesa-lts-utopic libgbm1-lts-utopic libgl1-mesa-dri-lts-utopic libgl1-mesa-glx-lts-utopic libglapi-mesa-lts-utopic libgles1-mesa-lts-utopic libgles2-mesa-lts-utopic libmutter0c libopenvg1-mesa-lts-utopic libtotem0 libwayland-egl1-mesa-lts-utopic libxatracker2-lts-utopic mcp-account-manager-goa mutter nautilus-sendto-empathy totem totem-plugins ubuntu-gnome-desktop xserver-xorg-core-lts-utopic xserver-xorg-input-all-lts-utopic xserver-xorg-input-evdev-lts-utopic xserver-xorg-input-mouse-lts-utopic xserver-xorg-input-synaptics-lts-utopic xserver-xorg-input-vmmouse-lts-utopic xserver-xorg-input-wacom-lts-utopic xserver-xorg-lts-utopic xserver-xorg-video-all-lts-utopic xserver-xorg-video-ati-lts-utopic xserver-xorg-video-cirrus-lts-utopic xserver-xorg-video-fbdev-lts-utopic xserver-xorg-video-intel-lts-utopic xserver-xorg-video-mach64-lts-utopic xserver-xorg-video-mga-lts-utopic*

### *xserver-xorg-video-modesetting-lts-utopic*

 *xserver-xorg-video-neomagic-lts-utopic xserver-xorg-video-nouveau-lts-utopic xserver-xorg-video-openchrome-lts-utopic xserver-xorg-video-r128-lts-utopic xserver-xorg-video-radeon-lts-utopic xserver-xorg-video-savage-lts-utopic xserver-xorg-video-siliconmotion-lts-utopic xserver-xorg-video-sisusb-lts-utopic xserver-xorg-video-tdfx-lts-utopic*

 *xserver-xorg-video-trident-lts-utopic xserver-xorg-video-vesa-lts-utopic xserver-xorg-video-vmware-lts-utopic*

#### **Les NOUVEAUX paquets suivants seront installés :**

*gdal-bin libdrm-dev libegl1-mesa libfcgi0ldbl libgl1-mesa-dev libgl1-mesa-dri libgl1-mesa-glx libglamor0 libglapi-mesa libgles2-mesa libglu1-mesa-dev libllvm3.4 libpthread-stubs0-dev libqgis-customwidgets libqgis-server2.8.1 libqgispython2.8.1 libqt4-dbus libqt4-designer libqt4-dev libqt4-dev-bin libqt4-help libqt4-opengl-dev libqt4-qt3support libqt4-scripttools libqt4-test libqtassistantclient4 libqtwebkit-dev libspice-server1 libx11-dev libx11-doc libx11-xcb-dev libxau-dev libxcb-dri2-0-dev libxcb-dri3-dev libxcb-glx0-dev libxcb-present-dev libxcb-randr0 libxcb-randr0-dev libxcb-render0-dev libxcb-shape0-dev libxcb-sync-dev libxcb-xfixes0-dev libxcb1-dev libxdamage-dev libxdmcp-dev libxext-dev libxfixes-dev libxshmfence-dev libxxf86vm-dev mesa-common-dev python-dateutil python-egenix-mxdatetime python-egenix-mxtools python-gdal python-jinja2 python-markupsafe python-matplotlib python-matplotlib-data python-psycopg2 python-pygments python-pyparsing python-pyspatialite python-qgis python-qgis-common python-qscintilla2 python-qt4 python-sip python-support python-tz qdbus qt4-designer qt4-linguist-tools qt4-qmake qtchooser x11proto-core-dev x11proto-damage-dev x11proto-dri2-dev x11proto-fixes-dev x11proto-gl-dev x11proto-input-dev x11proto-kb-dev x11proto-xext-dev x11proto-xf86vidmode-dev xorg-sgml-doctools xserver-xorg xserver-xorg-core xserver-xorg-input-evdev xserver-xorg-video-ati xserver-xorg-video-cirrus xserver-xorg-video-fbdev xserver-xorg-video-glamoregl xserver-xorg-video-intel xserver-xorg-video-mach64 xserver-xorg-video-mga xserver-xorg-video-modesetting xserver-xorg-video-neomagic xserver-xorg-video-nouveau xserver-xorg-video-openchrome xserver-xorg-video-qxl xserver-xorg-video-r128 xserver-xorg-video-radeon xserver-xorg-video-s3 xserver-xorg-video-savage xserver-xorg-video-siliconmotion xserver-xorg-video-sis xserver-xorg-video-sisusb xserver-xorg-video-tdfx xserver-xorg-video-trident xserver-xorg-video-vesa xtrans-dev 0 mis à jour, 110 nouvellement installés, 71 à enlever et 0 non mis à jour. Il est nécessaire de prendre 36,6 Mo/49,8 Mo dans les archives. Après cette opération, 150 Mo d'espace disque supplémentaires seront utilisés.*

*Thanks for your help !*

*Best regards*

*Maxime*

### **History**

#### **#1 - 2015-03-18 06:54 AM - Jürgen Fischer**

*- Status changed from Open to Feedback*

*Do our utopic packages work better on your distribution then the trusty packages you tried?*

#### **#2 - 2015-03-18 07:12 AM - Maxime Jay-Allemand**

*I also tried the utopic package. But that breaks many dependencies : If I tried to update qgis (to the utopic package) -> depend on python-qgis but python-qgis : Dépend : python-qt4 mais ne doit pas être installé Dépend : python-sip mais ne doit pas être installé Dépend : python-qgis-common mais ne doit pas être installé Dépend : python-psycopg2 mais ne doit pas être installé Dépend : python-qscintilla2 mais ne doit pas être installé Dépend : python-jinja2 mais ne doit pas être installé Dépend : python-markupsafe mais ne doit pas être installé Dépend : python-pygments mais ne doit pas être installé Dépend : python-dateutil mais ne doit pas être installé Dépend : python-tz mais ne doit pas être installé Dépend : python-pyspatialite mais ne doit pas être installé Dépend : libqgispython2.8.1 mais ne doit pas être installé Dépend : libqgis-server2.8.1 mais ne doit pas être installé Dépend : libstdc++6 (>=4.9) mais 4.8.2-19ubuntu1 doit être installé Dépend: sip-api-11.1 but it is not installable*

*(But I remember to face a similar problem few month ago on Debian Jessie after an upgrade of Qgis (ask to unistall gnome...). This problem was solved very quickly (within 1 days). But I can't remember which librairy was concerned)*

*Thanks*

#### **#3 - 2015-05-05 07:26 AM - Maxime Jay-Allemand**

*- Status changed from Feedback to Closed*

*This issue seems to be fixed since an update of ubuntu 14.04.2. Installation works now properly.*